# Package 'bupaR'

July 5, 2022

<span id="page-0-0"></span>Type Package

Title Business Process Analysis in R

Version 0.5.0

Date 2022-07-05

Description Comprehensive Business Process Analysis toolkit. Creates S3-class for event log objects, and related handler functions. Imports related packages for filtering event data, computation of descriptive statistics, handling of 'Petri Net' objects and visualization of process maps. See also packages 'edeaR','processmapR', 'eventdataR' and 'processmonitR'.

License MIT + file LICENSE

Encoding UTF-8

RoxygenNote 7.2.0

**Depends** R  $(>= 3.5.0)$ 

Imports magrittr, dplyr, data.table, shiny, miniUI, pillar, purrr, tidyr, tibble, glue, forcats, rlang, eventdata $R$  ( $> = 0.2.0$ ), stringr, stringi, lubridate, lifecycle

URL <https://bupar.net/>, <https://github.com/bupaverse/bupaR/>

Suggests covr, lintr, testthat

#### NeedsCompilation no

Author Gert Janssenswillen [aut, cre], Gerard van Hulzen [ctb], Felix Mannhardt [ctb], Niels Martin [ctb], Greg Van Houdt [ctb]

Maintainer Gert Janssenswillen <gert.janssenswillen@uhasselt.be>

Repository CRAN

Date/Publication 2022-07-05 15:30:02 UTC

# R topics documented:

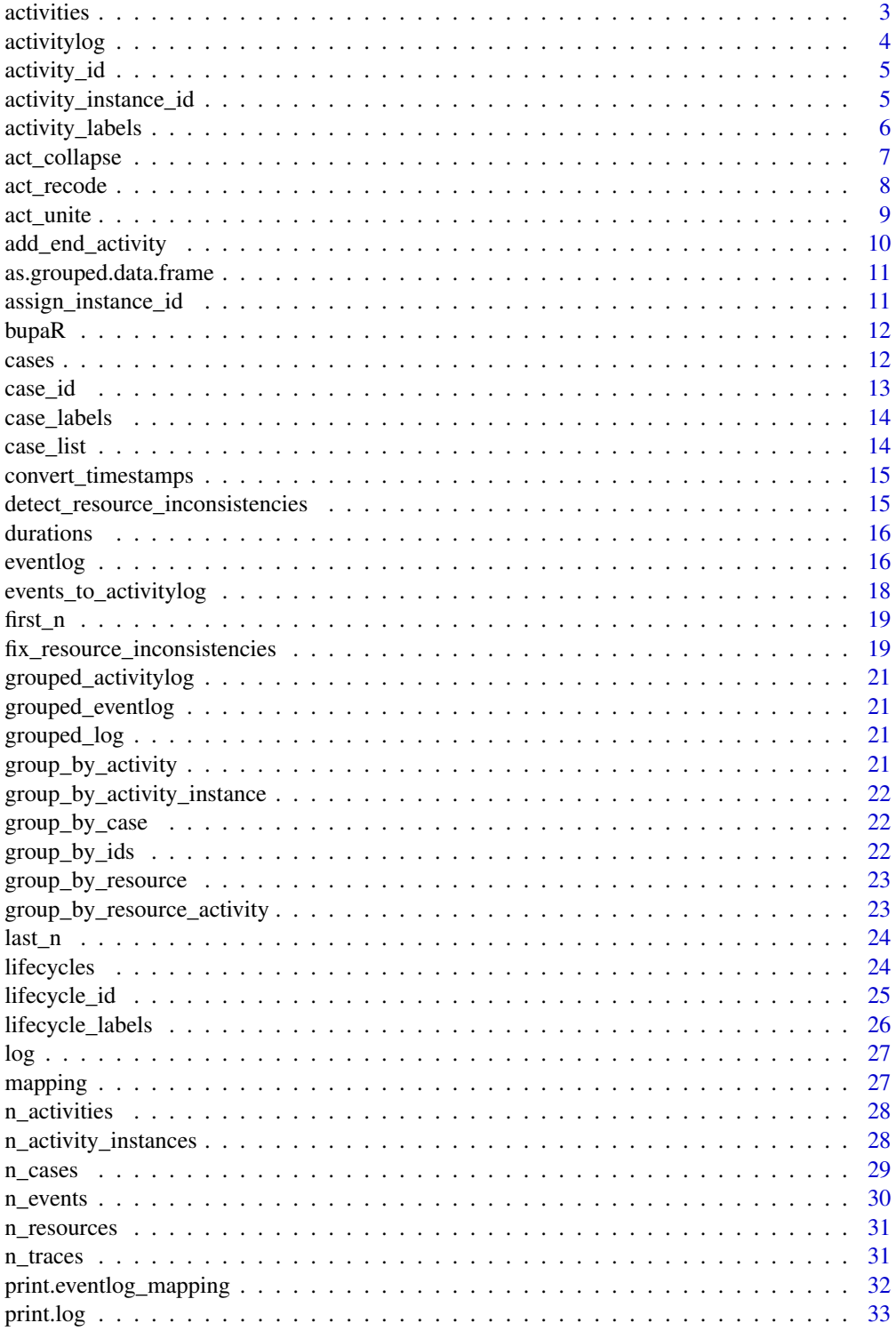

#### <span id="page-2-0"></span>activities 3

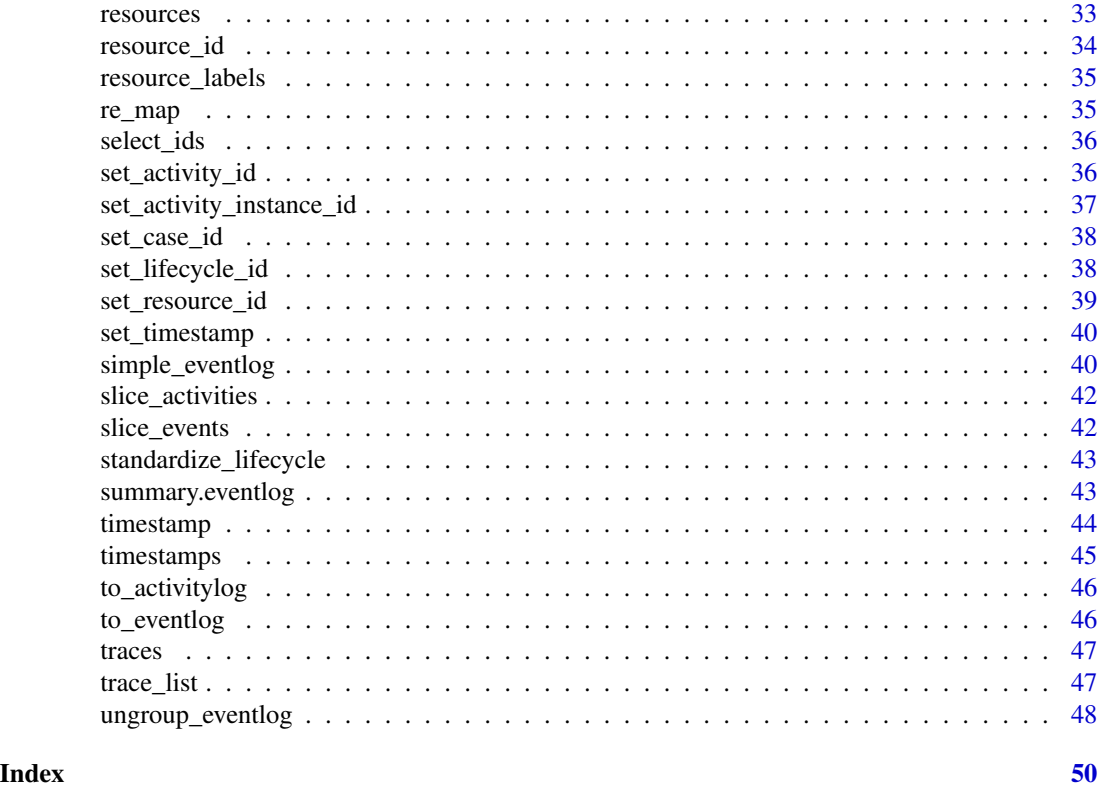

activities *Activities*

## Description

Returns a tibble containing a list of all activity types in the event log, with their absolute and relative frequency

## Usage

```
activities(log, ..., eventlog)
## S3 method for class 'activitylog'
activities(log, ..., eventlog = deprecated())
## S3 method for class 'grouped_log'
activities(log, ..., eventlog = deprecated())
```
## Arguments

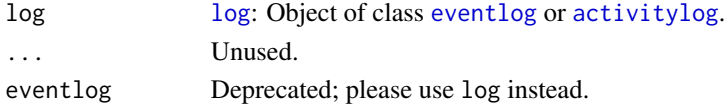

## <span id="page-3-0"></span>Methods (by class)

- activitylog: Compute activity frequencies
- grouped\_log: Compute activity frequencies

## See Also

[activity\\_id](#page-4-1),[activity\\_instance\\_id](#page-4-2), [eventlog](#page-15-1)

<span id="page-3-1"></span>activitylog *Create activity log*

## Description

Create activity log

## Usage

activitylog(activitylog, case\_id, activity\_id, resource\_id, timestamps, order)

## Arguments

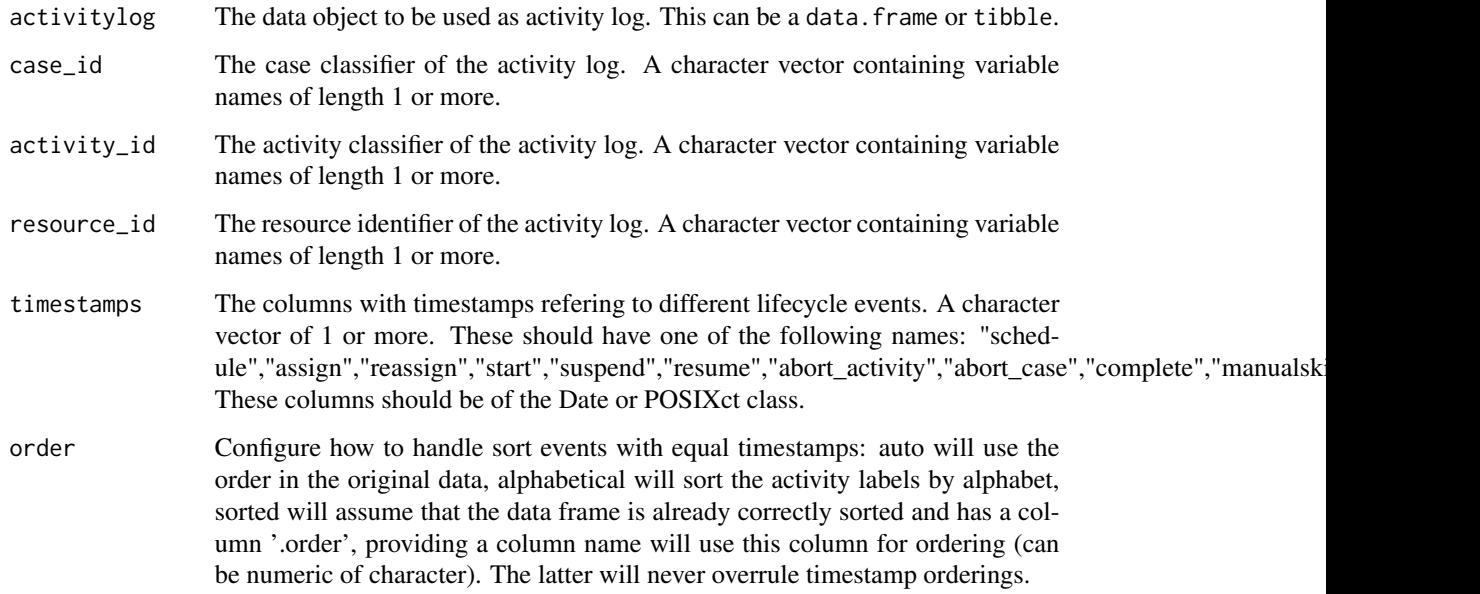

<span id="page-4-1"></span><span id="page-4-0"></span>activity\_id *Activity classifier*

#### Description

Get the activity classifier of an object of class eventlog.

#### Usage

```
activity_id(x)
## Default S3 method:
activity_id(x)
## S3 method for class 'log_mapping'
activity_id(x)
```
#### Arguments

x [log](#page-26-1): Object of class [eventlog](#page-15-1) or [activitylog](#page-3-1), or [mapping](#page-26-2).

#### Methods (by class)

- default: Retrieve activity identifier from log
- log\_mapping: Retrieve activity identifier from mapping

#### See Also

## [eventlog](#page-15-1), [activitylog](#page-3-1), [mapping](#page-26-2)

```
Other Classifiers: activity_instance_id(), case_id(), lifecycle_id(), resource_id(), set_activity_id(),
set_activity_instance_id(), set_case_id(), set_lifecycle_id(), set_resource_id(), set_timestamp(),
timestamps(), timestamp()
```
<span id="page-4-2"></span>activity\_instance\_id *Activity instance classifier*

#### Description

Get the activity instance classifier of an object of class eventlog.

#### Usage

```
activity_instance_id(x)
## S3 method for class 'eventlog'
activity_instance_id(x)
## S3 method for class 'eventlog_mapping'
activity_instance_id(x)
## S3 method for class 'activitylog'
activity_instance_id(x)
## S3 method for class 'activitylog_mapping'
activity_instance_id(x)
```
#### Arguments

x An eventlog of eventlog\_mapping

#### Methods (by class)

- eventlog: Retrieve activity instance identifier from eventlog
- eventlog\_mapping: Retrieve activity instance identifier from eventlog mapping
- activitylog: Retrieve activity instance identifier from activitylog
- activitylog\_mapping: Retrieve activity instance identifier from activitylog mapping

#### See Also

```
Other Classifiers: activity_id(), case_id(), lifecycle_id(), resource_id(), set_activity_id(),
set_activity_instance_id(), set_case_id(), set_lifecycle_id(), set_resource_id(), set_timestamp(),
timestamps(), timestamp()
```
activity\_labels *Get vector of activity labels*

#### **Description**

Retrieve a vector containing all unique activity labels

```
activity_labels(log, eventlog = deprecated())
## S3 method for class 'log'
activity_labels(log, eventlog = deprecated())
```
<span id="page-5-0"></span>

## <span id="page-6-0"></span>act\_collapse 7

#### Arguments

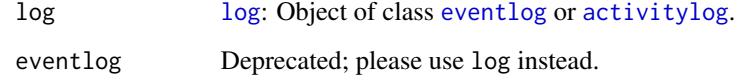

#### Methods (by class)

• log: Retrieve activity labels

#### <span id="page-6-1"></span>act\_collapse *Collapse activity labels of a sub process into a single activity*

#### Description

Collapse activity labels of a sub process into a single activity

```
act_collapse(log, ..., method, eventlog = deprecated())
## S3 method for class 'eventlog'
act_collapse(
  log,
  ...,
 method = c("entry_points", "consecutive"),
 eventlog = deprecated()
\lambda## S3 method for class 'activitylog'
act_collapse(
 log,
  ...,
 method = c("entry_points", "consecutive"),
  eventlog = deprecated()
)
## S3 method for class 'grouped_log'
act_collapse(
 log,
  ...,
 method = c("entry_points", "consecutive"),
  eventlog = deprecated()
\mathcal{E}
```
#### <span id="page-7-0"></span>Arguments

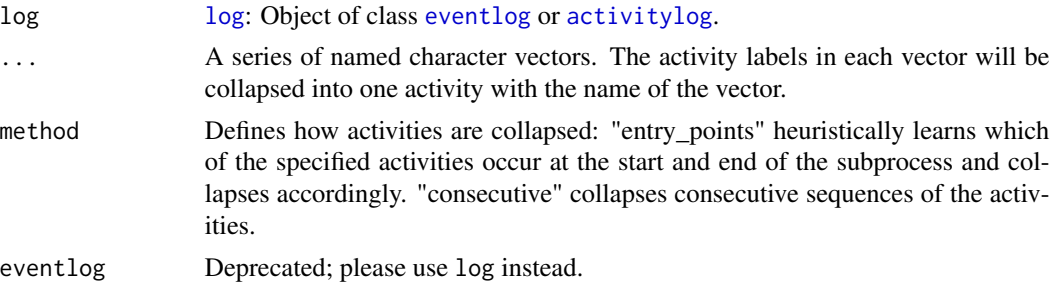

#### Details

There are different strategies to collapse activity labels (argument ´method´). The "entry\_points" method aims to learn the start and end activities of the sub process, by looking at the first and last activity in each case over the whole log. Subsequently, it will create a new instance of the sub process each time there is an end activity followed by a start activity. This strategy will not take into account other activities happening in the mean time. The "consecutive" method will create an instance each time a new sequence of sub activities is started. This strategy will thus only take into account interruptions of the other activity labels.

#### Methods (by class)

- eventlog: Collapse activity labels of a subprocess into a single activity
- activitylog: Collapse activity labels of a subprocess into a single activity
- grouped\_log: Collapse activity labels of a subprocess into a single activity

#### See Also

Other Activity processing functions: [act\\_recode\(](#page-7-1)), [act\\_unite\(](#page-8-1))

<span id="page-7-1"></span>act\_recode *Recode activity labels*

#### **Description**

Recode one or more activity labels through specifying their old and new label

```
act_recode(log, ..., eventlog = deprecated())
## S3 method for class 'log'
act\_recode(log, ..., eventlog = deprecated())## S3 method for class 'grouped_log'
act\_recode(log, ..., eventlog = deprecated())
```
#### <span id="page-8-0"></span>act\_unite 9

#### Arguments

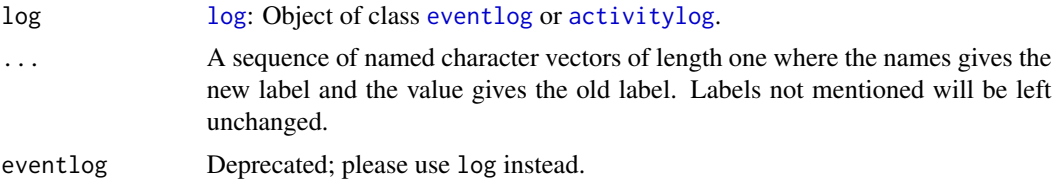

#### Methods (by class)

- log: Recode activity labels of event log
- grouped\_log: Recode activity labels of event log

#### See Also

#### [eventlog](#page-15-1), [activity\\_id](#page-4-1), [act\\_unite](#page-8-1)

Other Activity processing functions: [act\\_collapse\(](#page-6-1)), [act\\_unite\(](#page-8-1))

<span id="page-8-1"></span>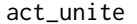

*Unite activity labels* 

#### Description

Recode two or different more activity labels two a uniform activity label

#### Usage

```
act_unite(log, ..., eventlog = deprecated())
## S3 method for class 'log'
act_unite(log, ..., eventlog = deprecated())
## S3 method for class 'grouped_log'
```

```
act_unite(log, ..., eventlog = deprecated())
```
#### Arguments

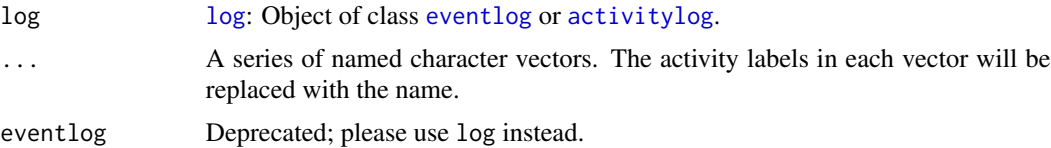

## Methods (by class)

- log: Unite activity labels in event log
- grouped\_log: Unite activity labels of event log

#### <span id="page-9-0"></span>See Also

[eventlog](#page-15-1), [activity\\_id](#page-4-1), [act\\_recode](#page-7-1) Other Activity processing functions: [act\\_collapse\(](#page-6-1)), [act\\_recode\(](#page-7-1))

add\_end\_activity *Add artificial start/end activities to case*

#### Description

Add artificial start/end activities to case

#### Usage

```
add_end_activity(log, label, eventlog = deprecated())
add_start_activity(log, label, eventlog = deprecated())
## S3 method for class 'eventlog'
add_end_activity(log, label = "End", eventlog = deprecated())
## S3 method for class 'activitylog'
add_end_activity(log, label = "End", eventlog = deprecated())
## S3 method for class 'grouped_log'
add_end_activity(log, label = "End", eventlog = deprecated())
## S3 method for class 'eventlog'
add_start_activity(log, label = "Start", eventlog = deprecated())
## S3 method for class 'activitylog'
add_start_activity(log, label = "Start", eventlog = deprecated())
## S3 method for class 'grouped_log'
add_start_activity(log, label = "Start", eventlog = deprecated())
```
#### Arguments

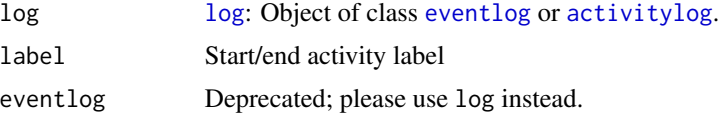

#### Methods (by class)

- eventlog: Add end activity to event log
- activitylog: Add end activity to activity log
- <span id="page-10-0"></span>• grouped\_log: Add end activity to grouped event log
- eventlog: Add start activity to event log
- activitylog: Add start activity to activity log
- grouped\_log: Add start activity to grouped event log

as.grouped.data.frame *as.grouped.data.frame*

#### Description

as.grouped.data.frame

## Usage

as.grouped.data.frame(data, groups)

## Arguments

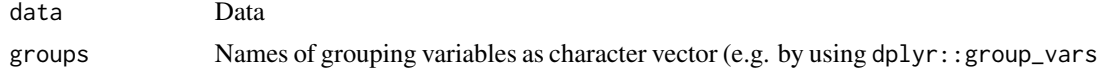

<span id="page-10-1"></span>assign\_instance\_id *Assign activity instance identifier to events*

#### Description

Apply heuristics to create an activity instance identifier, so that an eventlog can be made.

#### Usage

assign\_instance\_id(eventlog, case\_id, activity\_id, timestamp, lifecycle\_id)

#### Arguments

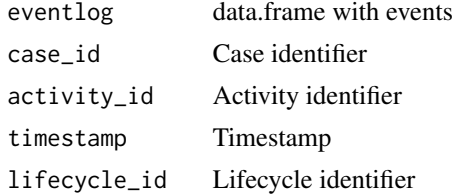

#### See Also

Other Eventlog construction helpers: [convert\\_timestamps\(](#page-14-1))

<span id="page-11-0"></span>Functionalities for process analysis in R. This packages implements an S3-class for event log objects, and related handler functions. Imports related packages for subsetting event data, computation of descriptive statistics, handling of Petri Net objects and visualization of process maps.

<span id="page-11-1"></span>cases *Cases*

## Description

Provides a fine-grained summary of an event log with characteristics for each case: the number of events, the number of activity types, the timespan, the trace, the duration, and the first and last event type.

#### Usage

 $cases(log, ..., eventlog = deprecated())$ 

## S3 method for class 'log'  $cases(log, ..., eventlog = deprecated())$ 

## S3 method for class 'eventlog' cases(log, ..., eventlog = deprecated())

## S3 method for class 'activitylog'  $cases(log, ..., eventlog = dependence()$ 

#### Arguments

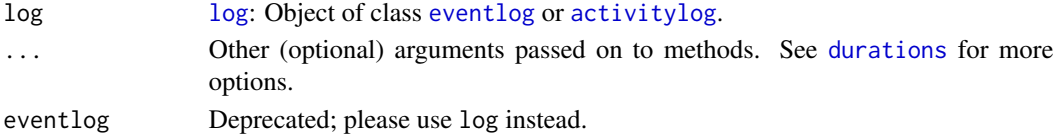

#### Methods (by class)

- [log](#page-26-1): Construct list of cases in a log.
- eventlog: Construct list of cases in an [eventlog](#page-15-1).
- activitylog: Construct list of cases in a [activitylog](#page-3-1).

#### See Also

[case\\_list](#page-13-1),[durations](#page-15-2)

<span id="page-12-1"></span><span id="page-12-0"></span>

Get the case classifier of an object of class eventlog

#### Usage

```
case_id(x)
## S3 method for class 'eventlog'
case_id(x)
## S3 method for class 'eventlog_mapping'
case_id(x)
## S3 method for class 'activitylog'
case_id(x)
## S3 method for class 'activitylog_mapping'
case_id(x)
```
#### Arguments

x [log](#page-26-1): Object of class [eventlog](#page-15-1) or [activitylog](#page-3-1), or [mapping](#page-26-2).

#### Methods (by class)

- eventlog: Retrieve case identifier from eventlog
- eventlog\_mapping: Retrieve case identifier from eventlog mapping
- activitylog: Retrieve case identifier from activitylog
- activitylog\_mapping: Retrieve case identifier from activitylog mapping

#### See Also

[eventlog](#page-15-1), [activitylog](#page-3-1), [mapping](#page-26-2)

```
Other Classifiers: activity_id(), activity_instance_id(), lifecycle_id(), resource_id(),
set_activity_id(), set_activity_instance_id(), set_case_id(), set_lifecycle_id(), set_resource_id(),
set_timestamp(), timestamps(), timestamp()
```
<span id="page-13-0"></span>case\_labels *Case labels*

#### Description

Retrieve a vector containing all unique case labels

#### Usage

```
case_labels(log, eventlog = deprecated())
## S3 method for class 'log'
case_labels(log, eventlog = deprecated())
```
## Arguments

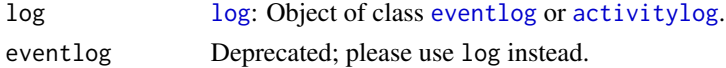

#### Methods (by class)

• log: Retrieve case labels from log

<span id="page-13-1"></span>case\_list *Case list*

## Description

Construct list of cases

#### Usage

```
case_list(log, .keep_trace_list, eventlog = deprecated())
## S3 method for class 'eventlog'
case_list(log, .keep_trace_list = FALSE, eventlog = deprecated())
## S3 method for class 'activitylog'
case_list(log, .keep_trace_list = FALSE, eventlog = deprecated())
```
#### Arguments

```
logeventlogactivitylog.
.keep_trace_list
               Logical (default is FALSE): If TRUE, keeps the trace as a list. If FALSE, only the
               concatenated string representation of the trace is kept.
eventlog Deprecated; please use log instead.
```
## <span id="page-14-0"></span>convert\_timestamps 15

#### Methods (by class)

- eventlog: Return case list
- activitylog: Return case list

<span id="page-14-1"></span>convert\_timestamps *Convert timestamp format*

#### Description

Function converting the timestamps in the data frame to the appropriate format.

#### Usage

convert\_timestamps(x, columns, format)

#### **Arguments**

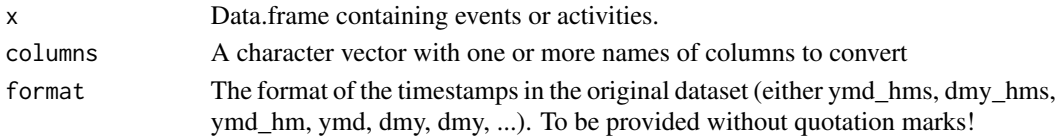

#### Value

Data.frame with converted timestamps

#### See Also

Other Eventlog construction helpers: [assign\\_instance\\_id\(](#page-10-1))

detect\_resource\_inconsistencies *Detect resource inconsistencies*

## Description

Function to detect inconsistencies in resource information between related events.

#### Usage

detect\_resource\_inconsistencies(eventlog, filter\_condition)

## Arguments

eventlog Event log object filter\_condition Condition that is used to extract a subset of the activity log prior to the application of the function

<span id="page-15-2"></span><span id="page-15-0"></span>

Computes the throughput times of each case. Throughput time is defined as the interval between the start of the first event and the completion of the last event.

## Usage

```
durations(
  log,
  units = c("auto", "secs", "mins", "hours", "days", "weeks"),
  eventlog = deprecated()
\mathcal{L}
```
#### Arguments

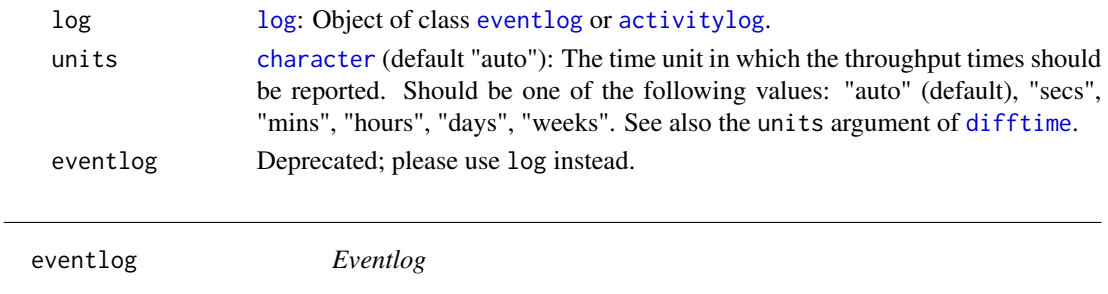

#### <span id="page-15-1"></span>Description

A function to instantiate an object of class eventlog by specifying a data.frame or tibble and appropriate case, activity and timestamp classifiers.

```
eventlog(
 eventlog,
 case_id,
  activity_id,
  activity_instance_id,
  lifecycle_id,
  timestamp,
  resource_id,
 order,
  validate
)
ieventlog(eventlog)
```
#### <span id="page-16-0"></span>eventlog and the set of the set of the set of the set of the set of the set of the set of the set of the set of the set of the set of the set of the set of the set of the set of the set of the set of the set of the set of

## Arguments

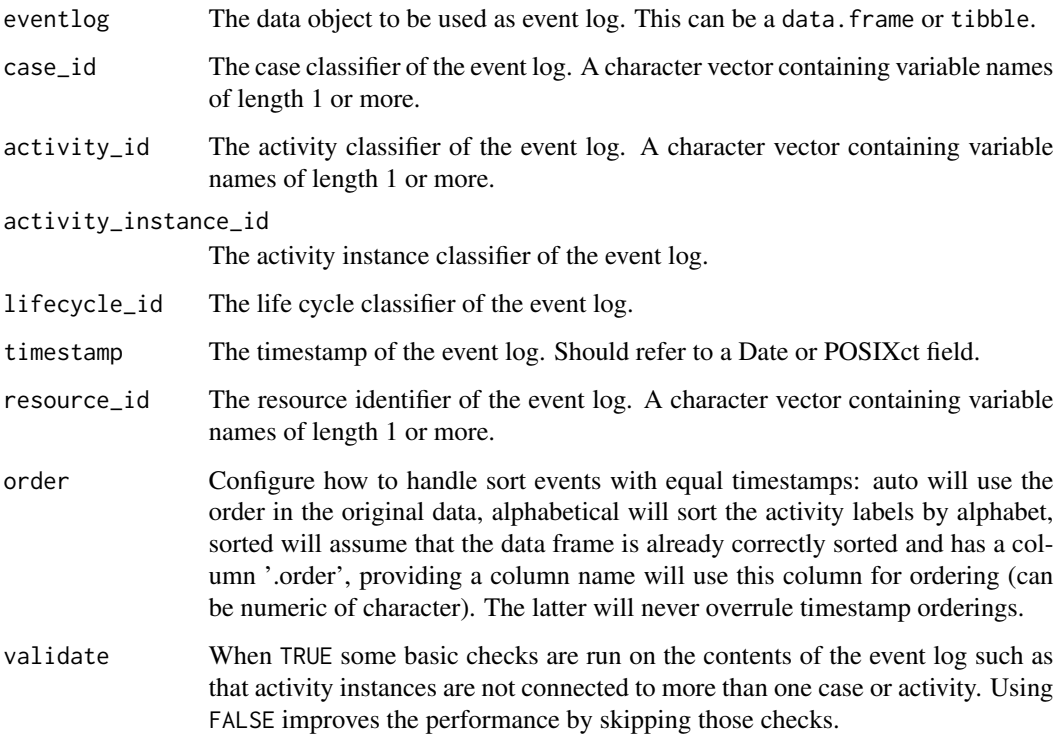

## See Also

[case\\_id](#page-12-1), [activity\\_id](#page-4-1), [activity\\_instance\\_id](#page-4-2),[lifecycle\\_id](#page-24-1), [timestamp](#page-43-1)

## Examples

```
## Not run:
data \leq data.frame(case = rep("A", 5),
activity_id = c("A", "B", "C", "D", "E"),activity_instance_id = 1:5,
lifecycle_id = rep("complete",5),
timestamp = 1:5,
resource = rep("resource 1", 5))
eventlog(data,case_id = "case",
activity_id = "activity_id",
activity_instance_id = "activity_instance_id",
lifecycle_id = "lifecycle_id",
timestamp = "timestamp",
resource_id = "resource")
```
## End(Not run)

<span id="page-17-0"></span>[Deprecated] Create an activity log starting from an event log or regular data.frame. This function is deprecated and replaced by the function activitylog (for dataframe) and to\_activitylog for eventlogs.

## Usage

```
events_to_activitylog(
  eventlog,
  case_id,
  activity_id,
  activity_instance_id,
  lifecycle_id,
  timestamp,
  resource_id,
  ...
\mathcal{L}
```
## Arguments

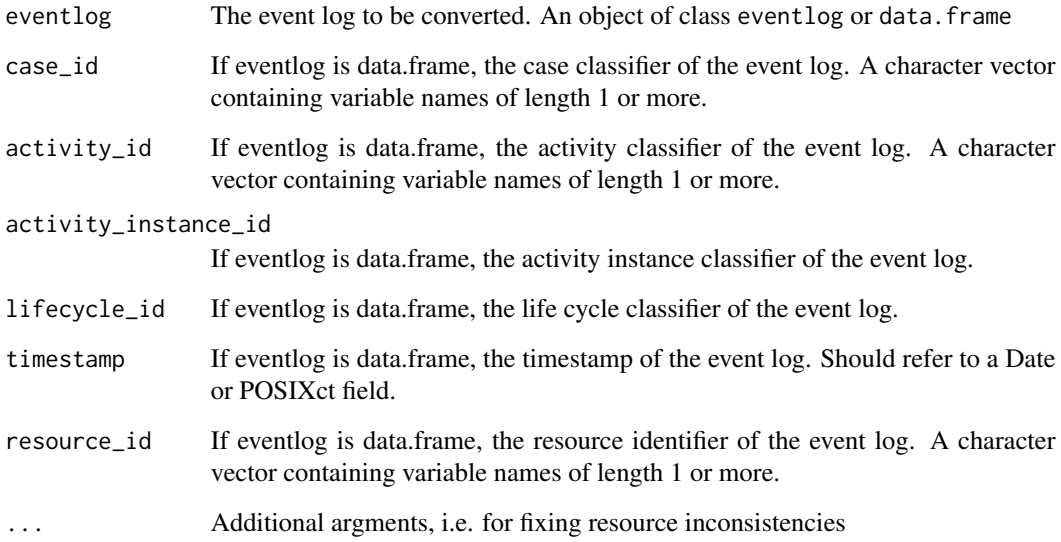

<span id="page-18-0"></span>first\_n *first\_n*

## Description

Select first n activity instances.

#### Usage

```
first_n(log, n, eventlog = deprecated())
## S3 method for class 'eventlog'
first_n(log, n, eventlog = deprecated())
## S3 method for class 'activitylog'
first_n(log, n, eventlog = deprecated())
## S3 method for class 'grouped_log'
first_n(log, n, eventlog = deprecated())
```
## Arguments

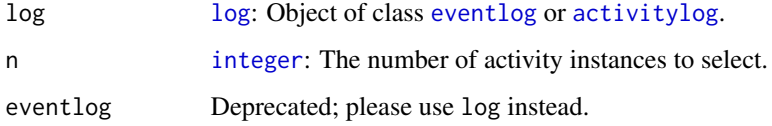

#### Methods (by class)

- eventlog: Select first n activity instances of an [eventlog](#page-15-1).
- activitylog: Select first n activity instances of an [activitylog](#page-3-1).
- grouped\_log: Select first n activity instances of a [grouped\\_log](#page-20-1).

fix\_resource\_inconsistencies

*Fix resource inconsistencies*

#### Description

Fix resource inconsistencies

## Usage

```
fix_resource_inconsistencies(
  eventlog,
  filter_condition,
 overwrite_missings,
 detected_problems,
  details
)
## S3 method for class 'activitylog'
fix_resource_inconsistencies(
 eventlog,
 filter_condition = NULL,
 overwrite_missings = FALSE,
  detected_problems = NULL,
 details = TRUE
\lambda## S3 method for class 'eventlog'
fix_resource_inconsistencies(
  eventlog,
  filter_condition = NULL,
  overwrite_missings = FALSE,
  detected_problems = NULL,
  details = TRUE
\lambda
```
## Arguments

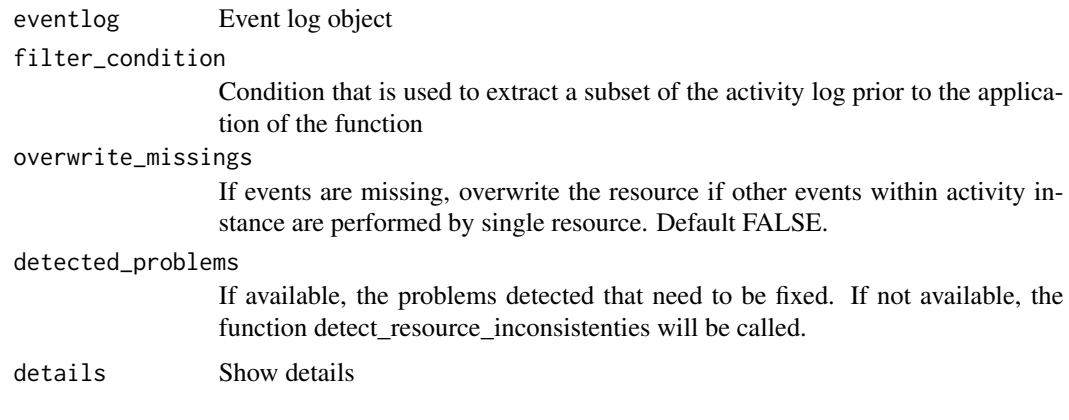

## Methods (by class)

- activitylog: activitylog Fix activitylog
- eventlog: eventlog Fix eventlog

<span id="page-20-3"></span><span id="page-20-0"></span>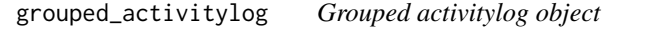

Lorem ipsum

<span id="page-20-2"></span>grouped\_eventlog *Grouped eventlog object*

## Description

Lorem ipsum

<span id="page-20-1"></span>grouped\_log *Grouped log object*

## Description

Lorem ipsum

## Usage

is.grouped\_log(x)

#### Arguments

x Any object

group\_by\_activity *Group event log on activity id*

## Description

Group an event log by activity identifier

#### Usage

```
group_by_activity(log)
```
#### Arguments

[log](#page-26-1) log: Object of class [eventlog](#page-15-1) or [activitylog](#page-3-1).

<span id="page-21-0"></span>group\_by\_activity\_instance

*Group event log on activity instance id*

#### Description

Group an event log by activity instance identifier

#### Usage

```
group_by_activity_instance(log)
```
#### Arguments

[log](#page-26-1) log: Object of class [eventlog](#page-15-1) or [activitylog](#page-3-1).

group\_by\_case *Group event log on case id*

#### Description

Group an event log by case identifier

### Usage

```
group_by_case(log)
```
## Arguments

[log](#page-26-1) log: Object of class [eventlog](#page-15-1) or [activitylog](#page-3-1).

group\_by\_ids *Group log on identifiers*

## Description

Group log on identifiers

```
group_by_ids(log, ...)
## S3 method for class 'log'
group_by_ids(log, ...)
```
## <span id="page-22-0"></span>Arguments

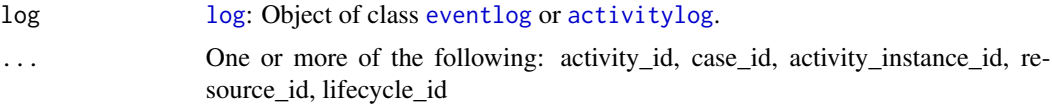

#### Value

Grouped log

## Methods (by class)

• log: Group log on identifiers

group\_by\_resource *Group event log on resource id*

#### Description

Group an event log by resource identifier

#### Usage

group\_by\_resource(log)

#### Arguments

[log](#page-26-1) log: Object of class [eventlog](#page-15-1) or [activitylog](#page-3-1).

group\_by\_resource\_activity

*Group event log on resource and activity id*

## Description

Group an event log by resource and activity identifier

## Usage

```
group_by_resource_activity(log)
```
#### Arguments

log [log](#page-26-1): Object of class [eventlog](#page-15-1) or [activitylog](#page-3-1).

<span id="page-23-0"></span>last\_n *last\_n*

## Description

Select last n activity instances

#### Usage

```
last_n(log, n, eventlog = deprecated())
## S3 method for class 'eventlog'
last_n(log, n, eventlog = deprecated())
## S3 method for class 'activitylog'
last_n(log, n, eventlog = deprecated())
## S3 method for class 'grouped_log'
last_n(log, n, eventlog = deprecated())
```
## Arguments

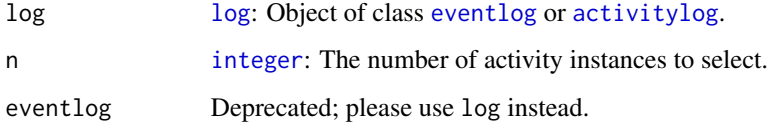

## Methods (by class)

- eventlog: Select last n activity instances of an [eventlog](#page-15-1).
- activitylog: Select last n activity instances of an [activitylog](#page-3-1).
- grouped\_log: Select last n activity instances of a [grouped\\_log](#page-20-1).

lifecycles *Life cycles*

#### Description

Returns a [tibble](#page-0-0) containing a list of all life cycle types in the log, with their absolute and relative frequency (# events).

## <span id="page-24-0"></span>lifecycle\_id 25

#### Usage

```
lifecycles(log, eventlog = deprecated())
## S3 method for class 'eventlog'
lifecycles(log, eventlog = deprecated())
## S3 method for class 'grouped_eventlog'
lifecycles(log, eventlog = deprecated())
## S3 method for class 'activitylog'
lifecycles(log, eventlog = deprecated())
## S3 method for class 'grouped_activitylog'
lifecycles(log, eventlog = deprecated())
```
#### **Arguments**

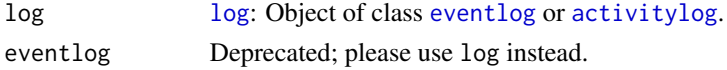

## Methods (by class)

- eventlog: Generate lifecycle list for an [eventlog](#page-15-1).
- grouped\_eventlog: Generate lifecycle list for a [grouped\\_eventlog](#page-20-2).
- activitylog: Generate lifecycle list for an [activitylog](#page-3-1).
- grouped\_activitylog: Generate lifecycle list for an [grouped\\_activitylog](#page-20-3).

#### See Also

[lifecycle\\_id](#page-24-1)

<span id="page-24-1"></span>lifecycle\_id *Life cycle classifier*

#### Description

Get the life\_cycle\_id of an object of class eventlog

#### Usage

```
lifecycle_id(x)
```
## S3 method for class 'eventlog' lifecycle\_id(x)

## S3 method for class 'eventlog\_mapping' lifecycle\_id(x)

#### <span id="page-25-0"></span>**Arguments**

x [eventlog](#page-15-1): Object of class [eventlog](#page-15-1), or [mapping](#page-26-2).

#### Methods (by class)

- eventlog: Retrieve lifecycle identifier from eventlog
- eventlog\_mapping: Retrieve lifecycle identifier from eventlog mapping

#### See Also

```
Other Classifiers: activity_id(), activity_instance_id(), case_id(), resource_id(), set_activity_id(),
set_activity_instance_id(), set_case_id(), set_lifecycle_id(), set_resource_id(), set_timestamp(),
timestamps(), timestamp()
```
lifecycle\_labels *Get vector of lifecycle labels.*

#### Description

Retrieve a vector containing all unique lifecycle labels.

#### Usage

lifecycle\_labels(log, eventlog = deprecated())

## S3 method for class 'eventlog' lifecycle\_labels(log, eventlog = deprecated())

## S3 method for class 'activitylog' lifecycle\_labels(log, eventlog = deprecated())

#### Arguments

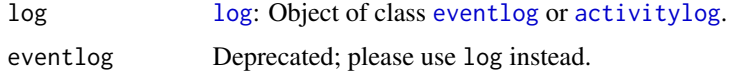

#### Methods (by class)

- eventlog: Retrieve lifecycle labels from an [eventlog](#page-15-1).
- activitylog: Retrieve lifecycle labels from an [activitylog](#page-3-1).

## See Also

[lifecycle\\_id](#page-24-1)

<span id="page-26-1"></span><span id="page-26-0"></span>log *Log object*

## Description

Lorem ipsum

<span id="page-26-2"></span>mapping *Mapping*

## Description

Prints the mapping of an event log object.

## Usage

```
mapping(log, eventlog = deprecated())
## S3 method for class 'eventlog'
mapping(log, eventlog = deprecated())
## S3 method for class 'activitylog'
mapping(log, eventlog = deprecated())
```
## Arguments

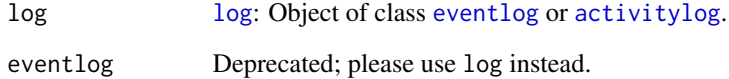

## Methods (by class)

- eventlog: Retrieve identifier mapping from eventlog
- activitylog: Retrieve identifier mapping from activitylog

<span id="page-27-2"></span><span id="page-27-0"></span>n\_activities *n\_activities*

## Description

Returns the number of activities in an event log

#### Usage

```
n_activities(log, eventlog = deprecated())
## S3 method for class 'log'
n_activities(log, eventlog = deprecated())
## S3 method for class 'grouped_log'
n_activities(log, eventlog = deprecated())
```
#### Arguments

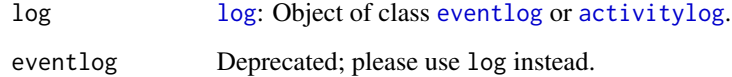

## Methods (by class)

- log: Count the number of activities in a log
- grouped\_log: Count the number of activities for a grouped log

## See Also

```
Other Counters: n_activity_instances(), n_cases(), n_events(), n_resources(), n_traces()
```
<span id="page-27-1"></span>n\_activity\_instances *n\_activity\_instances*

## Description

Returns the number of activity instances in an event log

#### <span id="page-28-0"></span>n\_cases 29

#### Usage

```
n_activity_instances(log, eventlog = deprecated())
## S3 method for class 'eventlog'
n_activity_instances(log, eventlog = deprecated())
## S3 method for class 'grouped_eventlog'
n_activity_instances(log, eventlog = deprecated())
## S3 method for class 'activitylog'
n_activity_instances(log, eventlog = deprecated())
## S3 method for class 'grouped_activitylog'
n_activity_instances(log, eventlog = deprecated())
```
#### Arguments

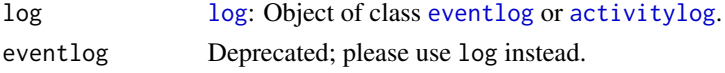

#### Methods (by class)

- eventlog: eventlog
- grouped\_eventlog: grouped\_eventlog
- activitylog: eventlog
- grouped\_activitylog: grouped\_activitylog

#### See Also

Other Counters: [n\\_activities\(](#page-27-2)), [n\\_cases\(](#page-28-1)), [n\\_events\(](#page-29-1)), [n\\_resources\(](#page-30-1)), [n\\_traces\(](#page-30-2))

<span id="page-28-1"></span>n\_cases *n\_cases*

#### Description

Returns the number of cases in an event log.

```
n_cases(log, eventlog = deprecated())
## S3 method for class 'log'
n_cases(log, eventlog = deprecated())
## S3 method for class 'grouped_log'
n_cases(log, eventlog = deprecated())
```
#### <span id="page-29-0"></span>30 n\_events

#### **Arguments**

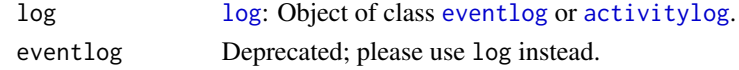

## Methods (by class)

- [log](#page-26-1): Count number of cases in a log.
- grouped\_log: Count number of cases in a [grouped\\_log](#page-20-1).

#### See Also

Other Counters: [n\\_activities\(](#page-27-2)), [n\\_activity\\_instances\(](#page-27-1)), [n\\_events\(](#page-29-1)), [n\\_resources\(](#page-30-1)), [n\\_traces\(](#page-30-2))

<span id="page-29-1"></span>n\_events *n\_events*

#### Description

Returns the number of events in an event log.

#### Usage

```
n_events(log, eventlog = deprecated())
## S3 method for class 'eventlog'
n_events(log, eventlog = deprecated())
## S3 method for class 'grouped_eventlog'
n_events(log, eventlog = deprecated())
## S3 method for class 'activitylog'
n_events(log, eventlog = deprecated())
## S3 method for class 'grouped_activitylog'
n_events(log, eventlog = deprecated())
```
#### Arguments

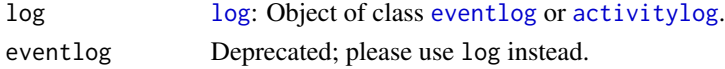

#### Methods (by class)

- eventlog: Count number of events in an [eventlog](#page-15-1).
- grouped\_eventlog: Count number of events in a [grouped\\_eventlog](#page-20-2).
- activitylog: Count number of events in an [activitylog](#page-3-1).
- grouped\_activitylog: Count number of events in an [grouped\\_activitylog](#page-20-3).

## <span id="page-30-0"></span>n\_resources 31

#### See Also

Other Counters: [n\\_activities\(](#page-27-2)), [n\\_activity\\_instances\(](#page-27-1)), [n\\_cases\(](#page-28-1)), [n\\_resources\(](#page-30-1)), [n\\_traces\(](#page-30-2))

<span id="page-30-1"></span>n\_resources *n\_resources*

#### Description

Returns the number of resources in an event log

#### Usage

```
n_resources(log, eventlog = deprecated())
## S3 method for class 'log'
n_resources(log, eventlog = deprecated())
## S3 method for class 'grouped_log'
n_resources(log, eventlog = deprecated())
```
#### Arguments

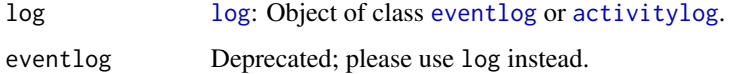

#### Methods (by class)

- log: Count number of resources in log
- grouped\_log: Count number of resources in grouped log

## See Also

```
Other Counters: n_activities(), n_activity_instances(), n_cases(), n_events(), n_traces()
```
<span id="page-30-2"></span>n\_traces *n\_traces*

#### Description

Returns the number of traces in an event log

## Usage

```
n_traces(log, eventlog = deprecated())
## S3 method for class 'log'
n_traces(log, eventlog = deprecated())
## S3 method for class 'grouped_log'
n_traces(log, eventlog = deprecated())
```
## Arguments

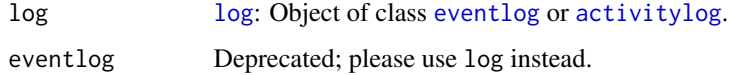

#### Methods (by class)

- log: Count number of traces for eventlog
- grouped\_log: Count number of traces for grouped eventlog

## See Also

Other Counters: [n\\_activities\(](#page-27-2)), [n\\_activity\\_instances\(](#page-27-1)), [n\\_cases\(](#page-28-1)), [n\\_events\(](#page-29-1)), [n\\_resources\(](#page-30-1))

print.eventlog\_mapping

*Generic print function for mapping.*

#### Description

Generic print function for mapping.

## Usage

```
## S3 method for class 'eventlog_mapping'
print(x, \ldots)
```
## Arguments

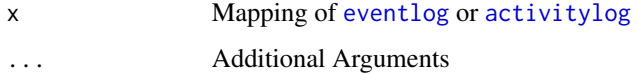

<span id="page-31-0"></span>

<span id="page-32-0"></span>

Generic print function for eventlog

#### Usage

## S3 method for class 'log'  $print(x, \ldots)$ 

#### Arguments

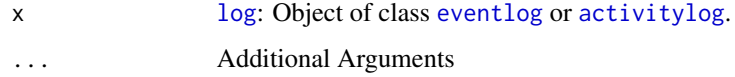

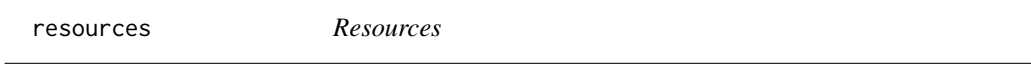

## Description

Returns a tibble containing a list of all resources in the event log, with there absolute and relative frequency

## Usage

```
resources(log, eventlog = deprecated())
## S3 method for class 'eventlog'
resources(log, eventlog = deprecated())
## S3 method for class 'activitylog'
resources(log, eventlog = deprecated())
```
## S3 method for class 'grouped\_log' resources(log, eventlog = deprecated())

#### Arguments

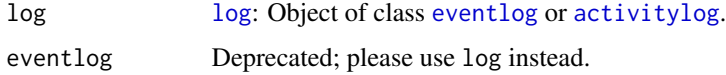

#### <span id="page-33-0"></span>Methods (by class)

- eventlog: Generate resource list for eventlog
- activitylog: Generate resource list for activitylog
- grouped\_log: Compute activity frequencies

#### See Also

[resource\\_id](#page-33-1), [eventlog](#page-15-1)

<span id="page-33-1"></span>resource\_id *Resource classifier*

#### Description

Get the resource classifier of an object of class eventlog.

#### Usage

```
resource_id(x)
## S3 method for class 'eventlog'
resource_id(x)
## S3 method for class 'eventlog_mapping'
resource_id(x)
## S3 method for class 'activitylog'
resource_id(x)
```
## S3 method for class 'activitylog\_mapping' resource\_id(x)

#### Arguments

x [log](#page-26-1): Object of class [eventlog](#page-15-1) or [activitylog](#page-3-1), or [mapping](#page-26-2).

#### Methods (by class)

- eventlog: Retrieve resource identifier from eventlog
- eventlog\_mapping: Retrieve resource identifier from eventlog mapping
- activitylog: Retrieve resource identifier from activitylog
- activitylog\_mapping: Retrieve resource identifier from activitylog mapping

## <span id="page-34-0"></span>resource\_labels 35

#### See Also

```
eventlog, mapping
```

```
Other Classifiers: activity_id(), activity_instance_id(), case_id(), lifecycle_id(), set_activity_id(),
set_activity_instance_id(), set_case_id(), set_lifecycle_id(), set_resource_id(), set_timestamp(),
timestamps(), timestamp()
```
resource\_labels *Get vector of resource labels*

#### Description

Retrieve a vector containing all unique resource labels

#### Usage

```
resource_labels(log, eventlog = deprecated())
```

```
## Default S3 method:
resource_labels(log, eventlog = deprecated())
```
#### Arguments

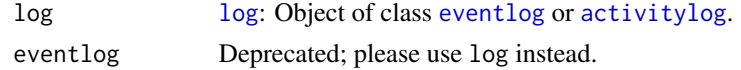

#### Methods (by class)

• default: Retrieve resource labels from eventlog

re\_map *Re map*

#### Description

Construct an eventlog using an existing mapping.

#### Usage

re\_map(x, mapping)

#### Arguments

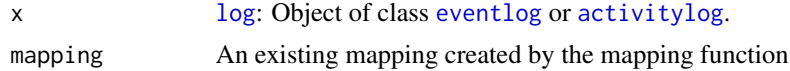

<span id="page-35-0"></span>

Select identifiers from log

#### Usage

```
select_ids(log, ...)
```
## S3 method for class 'log' select\_ids(log, ...)

#### Arguments

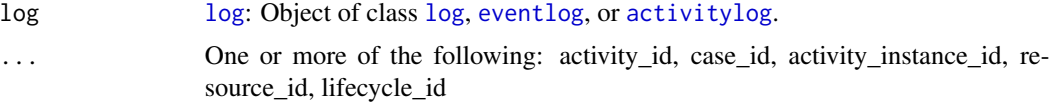

#### Methods (by class)

• log: Select identifiers from log

## Examples

library(eventdataR)

patients %>% select\_ids(activity\_id, case\_id)

<span id="page-35-1"></span>set\_activity\_id *Set activity id of log*

## Description

Set activity id of log

```
set_activity_id(log, activity_id, eventlog = deprecated())
## Default S3 method:
set_activity_id(log, activity_id, eventlog = deprecated())
```
#### <span id="page-36-0"></span>**Arguments**

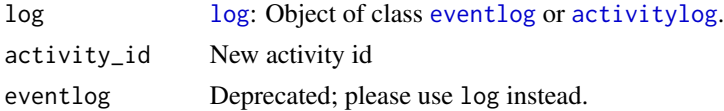

#### Methods (by class)

• default: Set activity id

#### See Also

```
Other Classifiers: activity_id(), activity_instance_id(), case_id(), lifecycle_id(), resource_id(),
set_activity_instance_id(), set_case_id(), set_lifecycle_id(), set_resource_id(), set_timestamp(),
timestamps(), timestamp()
```

```
set_activity_instance_id
```
*Set activity instance id of log*

#### Description

Set activity instance id of log

#### Usage

```
set_activity_instance_id(log, activity_instance_id, eventlog = deprecated())
```
## S3 method for class 'eventlog' set\_activity\_instance\_id(log, activity\_instance\_id, eventlog = deprecated())

#### Arguments

log [log](#page-26-1): Object of class [eventlog](#page-15-1) or [activitylog](#page-3-1). activity\_instance\_id New activity\_instance id eventlog Deprecated; please use log instead.

#### Methods (by class)

• eventlog: Set activity\_instance\_id of eventlog

#### See Also

```
Other Classifiers: activity_id(), activity_instance_id(), case_id(), lifecycle_id(), resource_id(),
set_activity_id(), set_case_id(), set_lifecycle_id(), set_resource_id(), set_timestamp(),
timestamps(), timestamp()
```
<span id="page-37-1"></span><span id="page-37-0"></span>set\_case\_id *Set case id of log*

## Description

Set case id of log

#### Usage

```
set_case_id(log, case_id, eventlog = deprecated())
## Default S3 method:
```
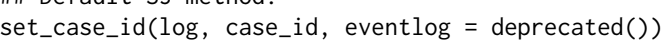

#### Arguments

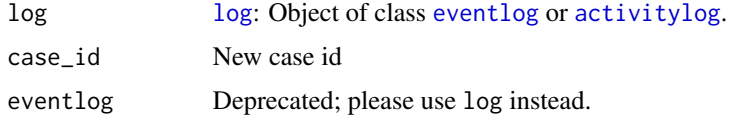

#### Methods (by class)

• default: Set case id

#### See Also

```
Other Classifiers: activity_id(), activity_instance_id(), case_id(), lifecycle_id(), resource_id(),
set_activity_id(), set_activity_instance_id(), set_lifecycle_id(), set_resource_id(),
set_timestamp(), timestamps(), timestamp()
```
<span id="page-37-2"></span>set\_lifecycle\_id *Set lifecycle id of log*

#### Description

Set lifecycle id of log

```
set_lifecycle_id(log, lifecycle_id, eventlog = deprecated())
## Default S3 method:
set_lifecycle_id(log, lifecycle_id, eventlog = deprecated())
```
## <span id="page-38-0"></span>set\_resource\_id 39

#### **Arguments**

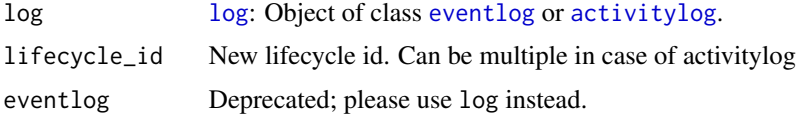

#### Methods (by class)

• default: Set lifecycle id

#### See Also

```
Other Classifiers: activity_id(), activity_instance_id(), case_id(), lifecycle_id(), resource_id(),
set_activity_id(), set_activity_instance_id(), set_case_id(), set_resource_id(), set_timestamp(),
timestamps(), timestamp()
```
<span id="page-38-1"></span>set\_resource\_id *Set resource id of log*

#### Description

Set resource id of log

#### Usage

```
set_resource_id(log, resource_id, eventlog = deprecated())
## Default S3 method:
```
set\_resource\_id(log, resource\_id, eventlog = deprecated())

#### Arguments

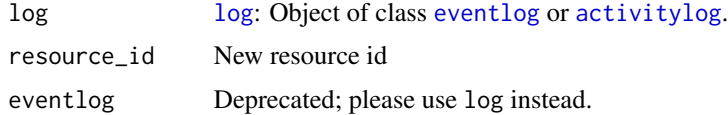

#### Methods (by class)

• default: Set resource id

## See Also

```
Other Classifiers: activity_id(), activity_instance_id(), case_id(), lifecycle_id(), resource_id(),
set_activity_id(), set_activity_instance_id(), set_case_id(), set_lifecycle_id(), set_timestamp(),
timestamps(), timestamp()
```
<span id="page-39-1"></span><span id="page-39-0"></span>

Set timestamp of eventlog

#### Usage

```
set_timestamp(log, timestamp, eventlog = deprecated())
## S3 method for class 'eventlog'
set_timestamp(log, timestamp, eventlog = deprecated())
```
#### Arguments

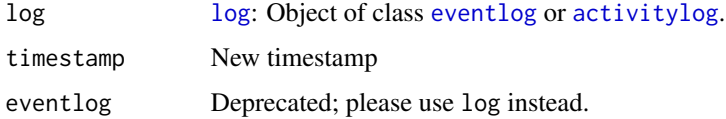

#### Methods (by class)

• eventlog: Set timestamp of eventlog

#### See Also

```
Other Classifiers: activity_id(), activity_instance_id(), case_id(), lifecycle_id(), resource_id(),
set_activity_id(), set_activity_instance_id(), set_case_id(), set_lifecycle_id(), set_resource_id(),
timestamps(), timestamp()
```
simple\_eventlog *Simple Eventlog*

## Description

#### [Superseded]

A function to instantiate an object of class eventlog by specifying a data.frame or tibble and the minimally required case identifier, activity identifier and timestamp.

This function is superseded by the introduction of the activitylog format. Eventlogs in this 'simple' format can be seen as log of activities, and be created with activitylog(). If required, the resulting activity log can be transformed back to the eventlog format using to\_eventlog.

<span id="page-40-0"></span>simple\_eventlog 41

## Usage

```
simple_eventlog(
 eventlog,
 case_id = NULL,
 activity_id = NULL,
  timestamp = NULL,
  resource_id = NULL,
 order = "auto",return_type = c("eventlog", "activitylog")
\mathcal{L}
```
isimple\_eventlog(eventlog)

## Arguments

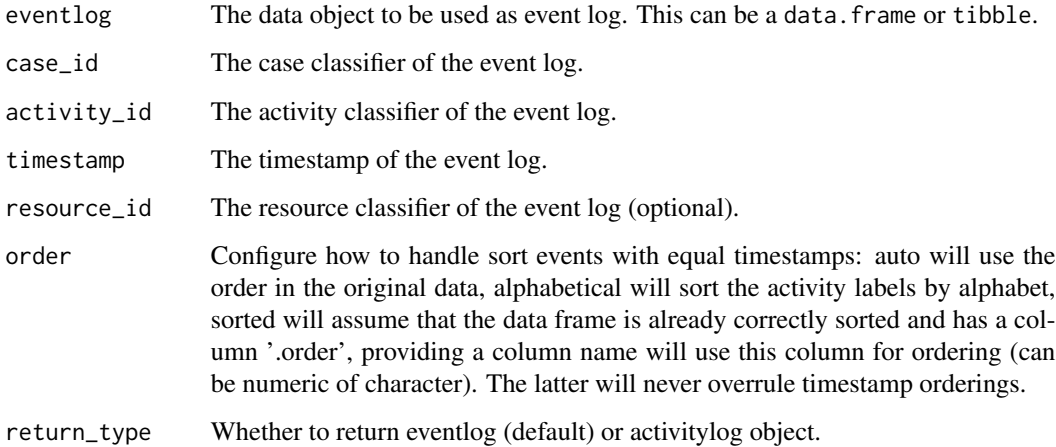

#### See Also

[eventlog](#page-15-1),[case\\_id](#page-12-1), [activity\\_id](#page-4-1), [activity\\_instance\\_id](#page-4-2),[lifecycle\\_id](#page-24-1), [timestamp](#page-43-1)

## Examples

```
## Not run:
data <- data.frame(case = rep("A",5),
activity_id = c("A", "B", "C", "D", "E"),
timestamp = date_decimal(1:5))
simple_eventlog(data,case_id = "case",
activity_id = "activity_id",
timestamp = "timestamp")
```
## End(Not run)

<span id="page-41-0"></span>slice\_activities *Slice Activities*

## Description

Take a slice of activity instances from event log

## Usage

slice\_activities(.data, ...)

## Arguments

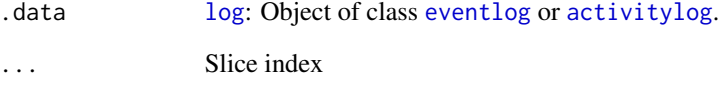

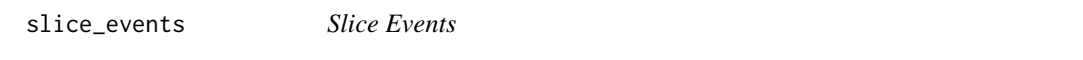

## Description

Take a slice of events from event log

## Usage

```
slice_events(.data, ...)
```
## Arguments

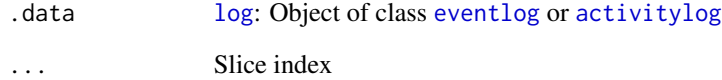

<span id="page-42-0"></span>standardize\_lifecycle *Standardize format of lifecycle types*

## Description

Standardize format of lifecycle types

#### Usage

```
standardize_lifecycle(eventlog)
```
## S3 method for class 'eventlog' standardize\_lifecycle(eventlog)

#### Arguments

eventlog The event log to be converted. An object of class eventlog.

#### Methods (by class)

• eventlog: Standardize lifecycle types for eventlog

summary.eventlog *Generic summary function for eventlog class*

#### Description

Generic summary function for eventlog class

#### Usage

```
## S3 method for class 'eventlog'
summary(object, ...)
```
## S3 method for class 'grouped\_eventlog' summary(object, ...)

## Arguments

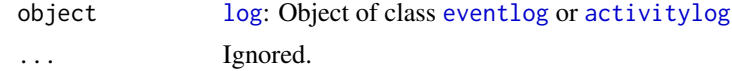

#### Methods (by class)

• grouped\_eventlog: Summary of grouped event log

<span id="page-43-1"></span><span id="page-43-0"></span>

Get the timestamp classifier of an object of class eventlog

#### Usage

```
timestamp(x)
## S3 method for class 'eventlog'
timestamp(x)
## S3 method for class 'eventlog_mapping'
timestamp(x)
## S3 method for class 'activitylog'
timestamp(x)
## S3 method for class 'activitylog_mapping'
timestamp(x)
```
#### Arguments

x Object of class [eventlog](#page-15-1), or [mapping](#page-26-2).

#### Methods (by class)

- eventlog: Retrieve timestamp identifier from eventlog
- eventlog\_mapping: Retrieve timestamp identifier from eventlog mapping
- activitylog: Retrieve timestamp identifier from activitylog
- activitylog\_mapping: Retrieve timestamp identifier from activitylog mapping

#### See Also

[eventlog](#page-15-1), [mapping](#page-26-2)

```
Other Classifiers: activity_id(), activity_instance_id(), case_id(), lifecycle_id(), resource_id(),
set_activity_id(), set_activity_instance_id(), set_case_id(), set_lifecycle_id(), set_resource_id(),
set_timestamp(), timestamps()
```
<span id="page-44-1"></span><span id="page-44-0"></span>

Get the timestamps classifier of an object of class activitylog

#### Usage

```
timestamps(x)
## S3 method for class 'eventlog'
timestamps(x)
## S3 method for class 'eventlog_mapping'
timestamps(x)
## S3 method for class 'activitylog'
timestamps(x)
## S3 method for class 'activitylog_mapping'
timestamps(x)
```
#### Arguments

x Object of class [activitylog](#page-3-1), or [mapping](#page-26-2).

#### Methods (by class)

- eventlog: Retrieve timestamp identifier from eventlog
- eventlog\_mapping: Retrieve timestamp identifier from eventlog mapping
- activitylog: Retrieve timestamp identifier from activitylog
- activitylog\_mapping: Retrieve timestamp identifier from activitylog mapping

#### See Also

#### [activitylog](#page-3-1), [mapping](#page-26-2)

```
Other Classifiers: activity_id(), activity_instance_id(), case_id(), lifecycle_id(), resource_id(),
set_activity_id(), set_activity_instance_id(), set_case_id(), set_lifecycle_id(), set_resource_id(),
set_timestamp(), timestamp()
```
<span id="page-45-0"></span>

Convert eventlog object to activitylog object.

#### Usage

```
to_activitylog(eventlog)
```
#### Arguments

eventlog Object of class [eventlog](#page-15-1)

to\_eventlog *Convert activitylog to eventlog*

#### Description

Convert activitylog to eventlog

## Usage

```
to_eventlog(activitylog)
```
## S3 method for class 'activitylog' to\_eventlog(activitylog)

## S3 method for class 'grouped\_activitylog' to\_eventlog(activitylog)

#### Arguments

activitylog Object of class [activitylog](#page-3-1)

#### Methods (by class)

- activitylog: Convert activitylog to eventlog
- grouped\_activitylog: Convert grouped activitylog to grouped eventlog

<span id="page-46-0"></span>traces *Traces*

## Description

traces computes the different activity sequences of an event log together with their absolute and relative frequencies. Activity sequences are based on the start timestamp of activities.

#### Usage

```
traces(log, ..., eventlog = deprecated())## S3 method for class 'log'
traces(log, ..., eventlog = deprecated())## S3 method for class 'grouped_log'
traces(log, ..., eventlog = deprecated())
```
## Arguments

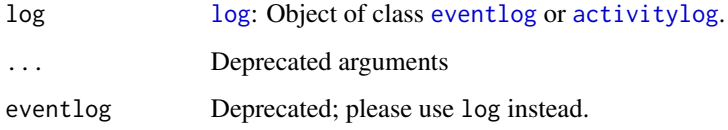

## Methods (by class)

- log: Construct traces list for eventlog
- grouped\_log: Construct list of traces for grouped log

## See Also

[cases](#page-11-1), [eventlog](#page-15-1)

trace\_list *Trace list*

#### Description

Construct trace list

#### Usage

```
trace_list(log, ..., eventlog = deprecated())
## S3 method for class 'eventlog'
trace\_list(log, ..., eventlog = dependence())## S3 method for class 'activitylog'
trace_list(log, ..., eventlog = deprecated())
## S3 method for class 'grouped_log'
trace\_list(log, ..., eventlog = deprecated())
```
## Arguments

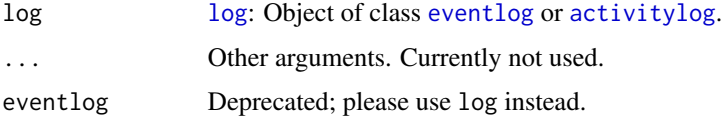

## Methods (by class)

- eventlog: Construct trace list for event log
- activitylog: Construct trace list for activity log
- grouped\_log: Construct list of traces for grouped log

ungroup\_eventlog *Ungroup event log*

## Description

Remove groups from event log

## Usage

```
ungroup_eventlog(log)
```
## S3 method for class 'eventlog' ungroup\_eventlog(log)

```
## S3 method for class 'grouped_log'
ungroup_eventlog(log)
```
#### Arguments

log Eventlog

<span id="page-47-0"></span>

## <span id="page-48-0"></span>Methods (by class)

- eventlog: Remove groups from event log
- grouped\_log: Remove groups from [log](#page-26-1).

# <span id="page-49-0"></span>**Index**

∗ Activity processing functions act\_collapse, [7](#page-6-0) act\_recode, [8](#page-7-0) act\_unite, [9](#page-8-0) ∗ Classifiers activity\_id, [5](#page-4-0) activity\_instance\_id, [5](#page-4-0) case\_id, [13](#page-12-0) lifecycle\_id, [25](#page-24-0) resource\_id, [34](#page-33-0) set\_activity\_id, [36](#page-35-0) set\_activity\_instance\_id, [37](#page-36-0) set\_case\_id, [38](#page-37-0) set\_lifecycle\_id, [38](#page-37-0) set\_resource\_id, [39](#page-38-0) set\_timestamp, [40](#page-39-0) timestamp, [44](#page-43-0) timestamps, [45](#page-44-0) ∗ Counters n\_activities, [28](#page-27-0) n\_activity\_instances, [28](#page-27-0) n\_cases, [29](#page-28-0) n events, [30](#page-29-0) n\_resources, [31](#page-30-0) n\_traces, [31](#page-30-0) ∗ Eventlog classifiers mapping, [27](#page-26-0) ∗ Eventlog construction helpers assign\_instance\_id, [11](#page-10-0) convert\_timestamps, [15](#page-14-0) act\_collapse, [7,](#page-6-0) *[9,](#page-8-0) [10](#page-9-0)* act\_recode, *[8](#page-7-0)*, [8,](#page-7-0) *[10](#page-9-0)* act\_unite, *[8,](#page-7-0) [9](#page-8-0)*, [9](#page-8-0) activities, [3](#page-2-0) activity\_id, *[4](#page-3-0)*, [5,](#page-4-0) *[6](#page-5-0)*, *[9,](#page-8-0) [10](#page-9-0)*, *[13](#page-12-0)*, *[17](#page-16-0)*, *[26](#page-25-0)*, *[35](#page-34-0)*, *[37](#page-36-0)[–41](#page-40-0)*, *[44,](#page-43-0) [45](#page-44-0)* activity\_instance\_id, *[4,](#page-3-0) [5](#page-4-0)*, [5,](#page-4-0) *[13](#page-12-0)*, *[17](#page-16-0)*, *[26](#page-25-0)*, *[35](#page-34-0)*, *[37](#page-36-0)[–41](#page-40-0)*, *[44,](#page-43-0) [45](#page-44-0)* activity\_labels, [6](#page-5-0)

activitylog, *[3](#page-2-0)*, [4,](#page-3-0) *[5](#page-4-0)*, *[7](#page-6-0)[–10](#page-9-0)*, *[12](#page-11-0)[–14](#page-13-0)*, *[16](#page-15-0)*, *[19](#page-18-0)*, *[21](#page-20-0)[–40](#page-39-0)*, *[42,](#page-41-0) [43](#page-42-0)*, *[45](#page-44-0)[–48](#page-47-0)* add\_end\_activity, [10](#page-9-0) add\_start\_activity *(*add\_end\_activity*)*, [10](#page-9-0) as.grouped.data.frame, [11](#page-10-0) assign\_instance\_id, [11,](#page-10-0) *[15](#page-14-0)* bupaR, [12](#page-11-0) case\_id, *[5,](#page-4-0) [6](#page-5-0)*, [13,](#page-12-0) *[17](#page-16-0)*, *[26](#page-25-0)*, *[35](#page-34-0)*, *[37](#page-36-0)[–41](#page-40-0)*, *[44,](#page-43-0) [45](#page-44-0)* case\_labels, [14](#page-13-0) case\_list, *[12](#page-11-0)*, [14](#page-13-0) cases, [12,](#page-11-0) *[47](#page-46-0)* character, *[16](#page-15-0)* convert\_timestamps, *[11](#page-10-0)*, [15](#page-14-0) detect\_resource\_inconsistencies, [15](#page-14-0) difftime, *[16](#page-15-0)* durations, *[12](#page-11-0)*, [16](#page-15-0) eventlog, *[3](#page-2-0)[–5](#page-4-0)*, *[7](#page-6-0)[–10](#page-9-0)*, *[12](#page-11-0)[–14](#page-13-0)*, *[16](#page-15-0)*, [16,](#page-15-0) *[19](#page-18-0)*, *[21](#page-20-0)[–44](#page-43-0)*, *[46](#page-45-0)[–48](#page-47-0)* events\_to\_activitylog, [18](#page-17-0) first\_n, [19](#page-18-0) fix\_resource\_inconsistencies, [19](#page-18-0) group\_by\_activity, [21](#page-20-0) group\_by\_activity\_instance, [22](#page-21-0) group\_by\_case, [22](#page-21-0) group\_by\_ids, [22](#page-21-0) group\_by\_resource, [23](#page-22-0) group\_by\_resource\_activity, [23](#page-22-0) grouped\_activitylog, [21,](#page-20-0) *[25](#page-24-0)*, *[30](#page-29-0)* grouped\_eventlog, [21,](#page-20-0) *[25](#page-24-0)*, *[30](#page-29-0)* grouped\_log, *[19](#page-18-0)*, [21,](#page-20-0) *[24](#page-23-0)*, *[30](#page-29-0)* ieventlog *(*eventlog*)*, [16](#page-15-0) integer, *[19](#page-18-0)*, *[24](#page-23-0)* is.grouped\_log *(*grouped\_log*)*, [21](#page-20-0)

#### $I<sub>N</sub>$  in  $I<sub>N</sub>$  is  $I<sub>N</sub>$  in  $I<sub>N</sub>$  in

tibble, *[24](#page-23-0)*

```
isimple_eventlog (simple_eventlog), 40
last_n, 24
lifecycle_id, 5, 6, 13, 17, 25, 25, 26, 35,
         37–41, 44, 45
lifecycle_labels, 26
lifecycles, 24
log, 3, 5, 7–10, 12–14, 16, 19, 21–27, 27,
         28–40, 42, 43, 47–49
mapping, 5, 13, 26, 27, 34, 35, 44, 45
n_activities, 28, 29–32
n_activity_instances, 28, 28, 30–32
n_cases, 28, 29, 29, 31, 32
n_events, 28–30, 30, 31, 32
n_resources, 28–31, 31, 32
n_traces, 28–31, 31
print.eventlog_mapping, 32
print.log, 33
re_map, 35
resource_id, 5, 6, 13, 26, 34, 34, 37–40, 44,
         45
resource_labels, 35
resources, 33
select_ids, 36
set_activity_id, 5, 6, 13, 26, 35, 36, 37–40,
         44, 45
set_activity_instance_id, 5, 6, 13, 26, 35,
         37, 37, 38–40, 44, 45
set_case_id, 5, 6, 13, 26, 35, 37, 38, 39, 40,
         44, 45
set_lifecycle_id, 5, 6, 13, 26, 35, 37, 38,
         38, 39, 40, 44, 45
set_resource_id, 5, 6, 13, 26, 35, 37–39, 39,
         40, 44, 45
set_timestamp, 5, 6, 13, 26, 35, 37–39, 40,
         44, 45
simple_eventlog, 40
slice_activities, 42
42
standardize_lifecycle, 43
summary.eventlog, 43
summary.grouped_eventlog
         (summary.eventlog), 43
```

```
timestamp, 5, 6, 13, 17, 26, 35, 37–41, 44, 45
timestamps, 5, 6, 13, 26, 35, 37–40, 44, 45
to_activitylog, 46
to_eventlog, 46
trace_list, 47
traces, 47
```
ungroup\_eventlog, [48](#page-47-0)